# *IBM MQ for z/OS– Overview of Resource Security*

**Lyn Elkins – [elkinsc@us.ibm.com](mailto:elkinsc@us.ibm.com) Mitch Johnson – [mitchj@us.ibm.com](mailto:mitchj@us.ibm.com)**

*MQ Technical Conference v2.0.1.8*

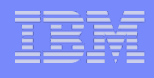

#### Agenda

- **This session will not cover channel security, covered in detail on** other sessions
- **What's special on z/OS?** 
	- Security Switches
- **NQ Security Classes**
- **Connection Security**
- **Command Security**
- **Object Security**
- Who am I? What ID is used and the processing options
	- Batch
	- CICS
	- IMS

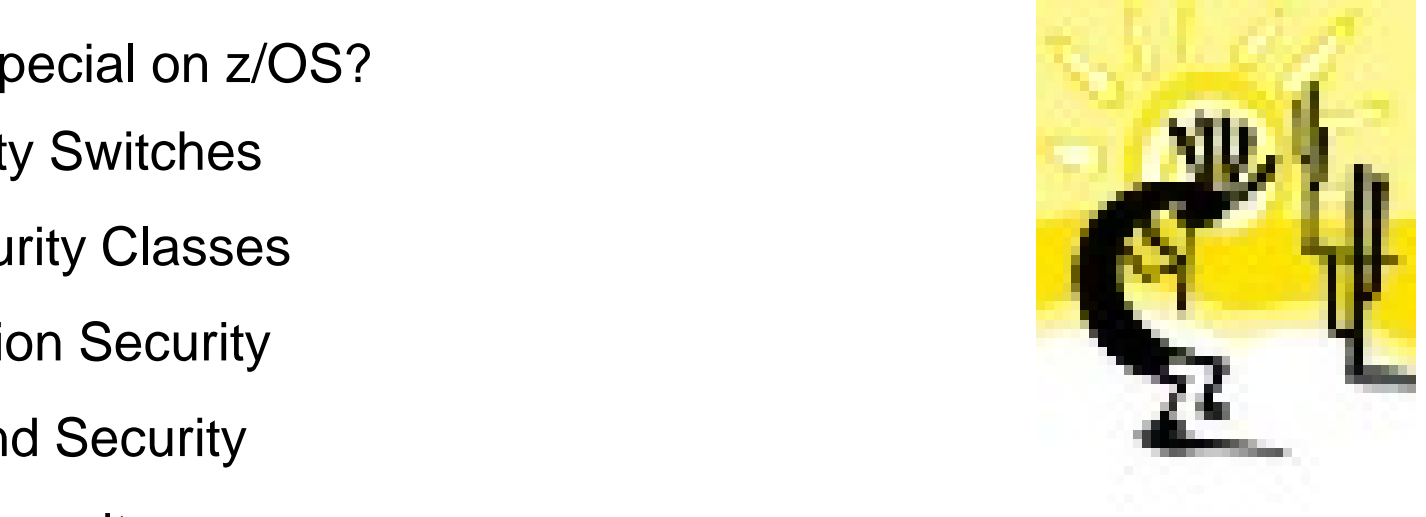

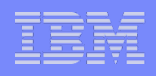

#### What's Special?

- On z/OS there are a number of things, but one difference is the security cache and control over that cache
	- On z/OS when security is enabled, the security cache includes all the USERs connected and the MQ resources the user has accessed
	- On distributed, the cache contains group memberships of the users users

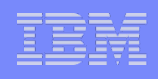

# What's Special? – Part Deux?

- **ALTER SECURITY** controls the security scavenger
	- On z/OS the ALTER SECURITY command allows control over the TIMEOUT and INTERVAL
		- The security scavenger runs at predefined INTERVALs. Valid values are:
			- IBM Software Group Change on St.<br>— 0 the scavenger never runs
			- 1-10080 the interval in minutes between scans
			- $-12$  the default
		- The TIMEOUT controls how long entries are kept when they are unused. Valid values are:
			- 0 if INTERVAL is non-zero all unused entries are purged at each interval
			- 1-10080 the time in minutes unused entries remain on the cache
			- $-54$  the default

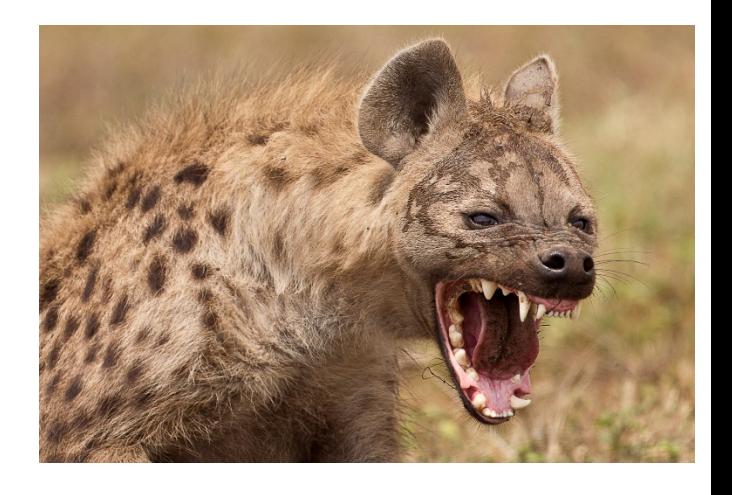

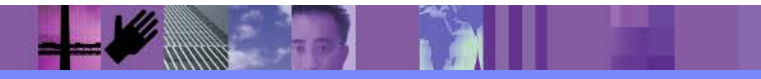

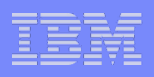

#### What's Special? – Part III?

- Security Switch Profiles are unique to MQ for z/OS
	- The control whether a particular resource, from the subsystem itself to queues, are checked for authorization.
		- To turn off security checking for a queue manager: qmgr.NO.SUBSYS.SECURITY
			- THIS QUEUE MANAGER! – If this setting is used, NO FURTHER SECURITY CHECKS ARE MADE FOR
			- This should never be used on a production queue manager, used sparingly on development queue managers
	- To turn on security checking for processes: qmgr.YES.PROCESS.CHECKS

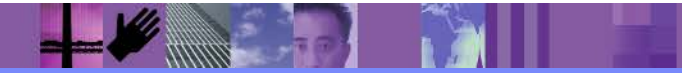

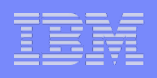

#### What's Special? – Part III?

- Can be at queue manager or queue sharing group level
	- Specific queue manager switches take precedence over a QSG level.
- Security Switch Format hlq.option.resource, where
	- hlq = QMGR or QSG
	- option = YES or NO
	- Resource = valid MQ resource type

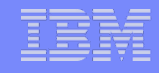

#### Queue manager or QSG Control?

Figure 1. Checking for queue manager level security

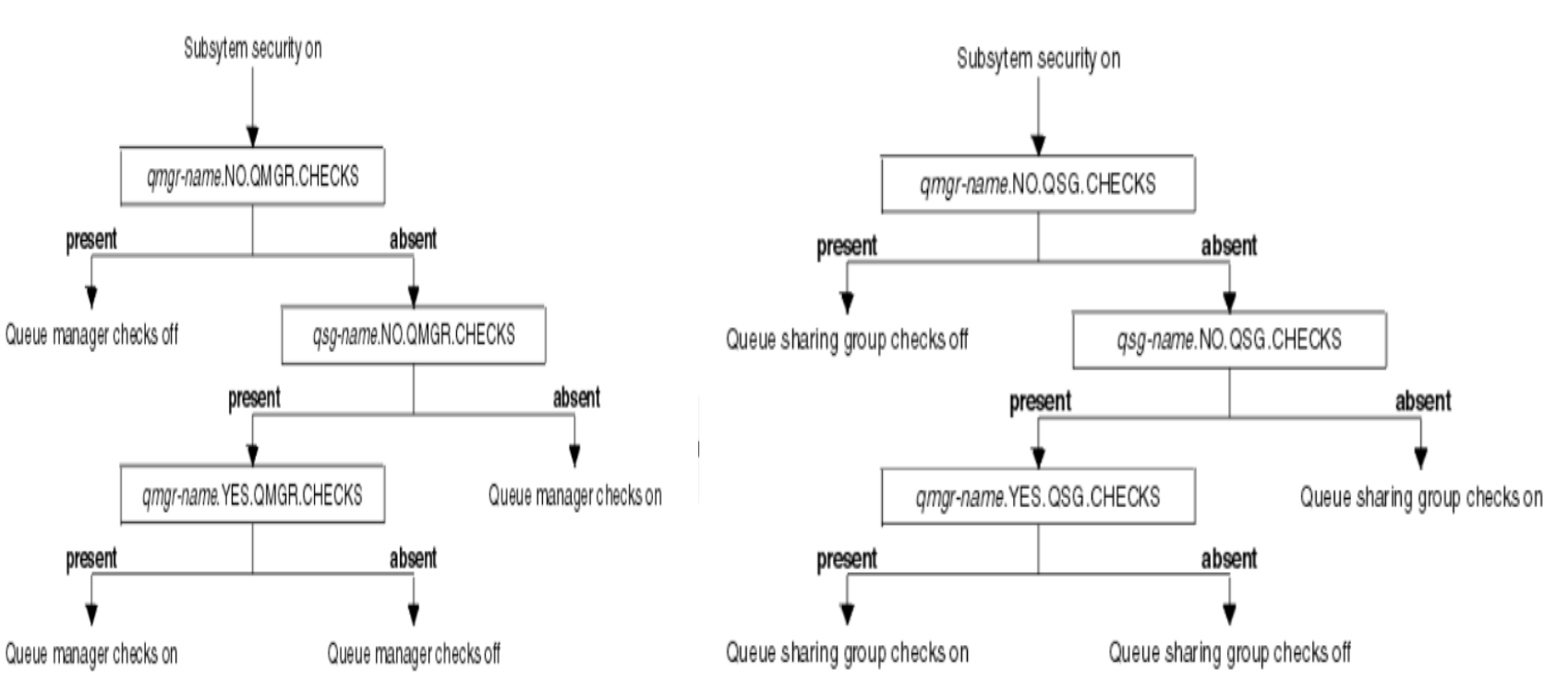

Figure 2. Checking for queue-sharing group level security

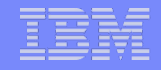

#### **Security Switches - Queue manager or QSG Control?**

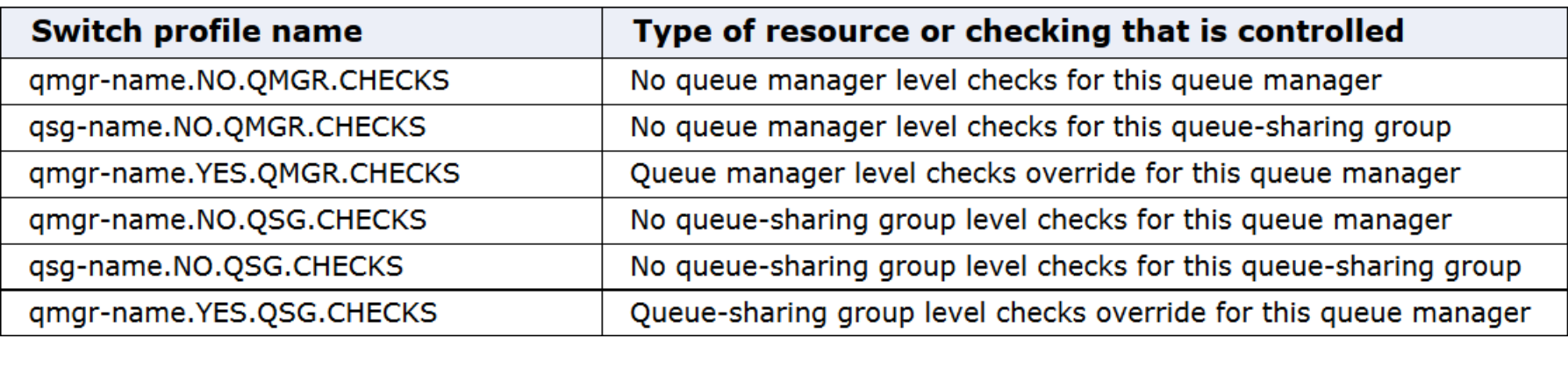

**Unsolicited advice – BE SPECIFIC!** 

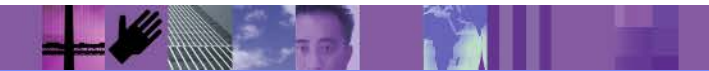

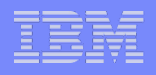

#### Other Switch controls

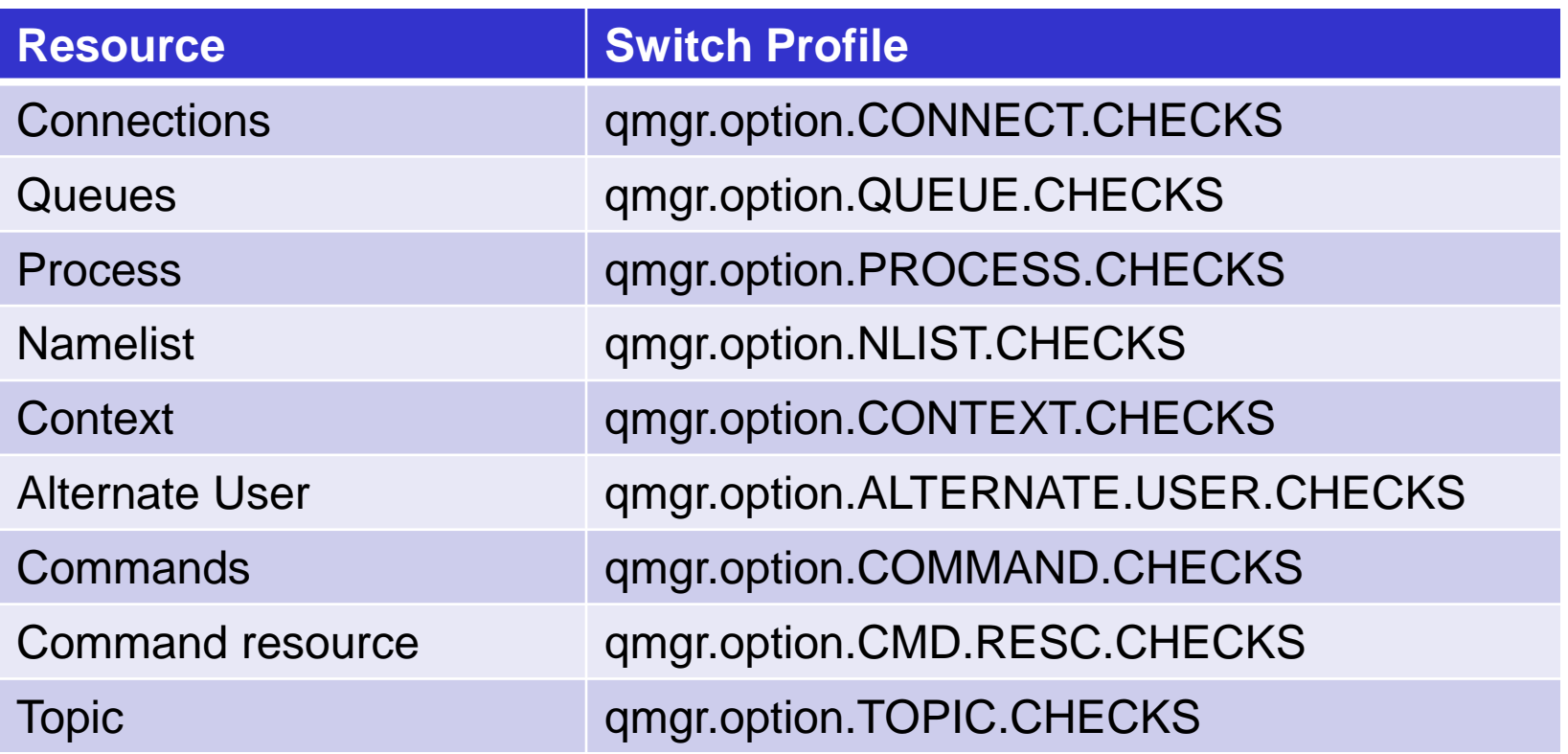

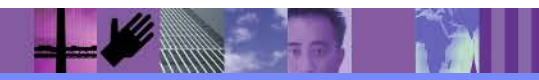

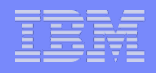

## MQ Security Classes

- Some classes have either an MQ or MX form, MX is used when mixed case support is required.
- One class to rule them MQADMIN or MXADMIN
	- As the name implies is used primarily for administration
	- IBM Software Group Control is the Group of the Group of the Control of the Control of the Control of the Control of the Control of the Control of the Control of the Control of the Control of the Control of the Control of t – Owns a number of profiles, most of the classes just have one
	- Profiles owned:
		- Security Switches
		- RESLEVEL
		- Command Resource
		- Message Level controls
			- Alternate User
			- Context

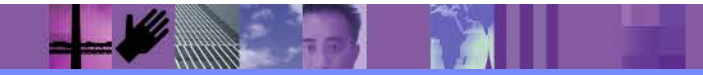

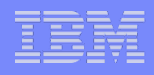

## MQ Security Classes - others

- MQCONN Connection **Security** 
	- Connection profiles
- MQCMDS Command **Security** 
	- Command profiles
- MQQUEUE or MXQUEUE Queue Security
	- Queue profiles
- MQPROC or MXPROC Process Security
	- Process profiles
- MQNLIST or MXNLIST Namelist Security
- and profiles **Easing Software Herofiles** 
	- **MXTOPIC Topic Security** 
		- Topic profiles

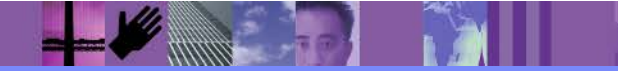

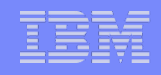

# MQADMIN - RESLEVEL Profile

- **The RESLEVEL profile controls how many IDs are checked for** the connection types
	- If there is no RESLEVEL profile:
		- Job and Task IDs are checked for connections to CICS and IMS
		- Job ID is checked for batch
		- Channel User ID and MCA for CHIN
		- WARNING: If you have a generic profile hig.<sup>\*\*</sup> it may be used as a RESLEVEL
	- If there is a RESLEVEL profile and the access is:
		- CONTROL or ALTER No checks are done
		- READ or UPDATE IDs checked depend on the connection
		- NONE Both the task ID and address space ID are checked

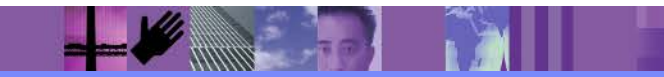

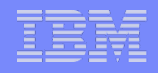

#### Command Resource Security

- Command resource security allows control over the user IDs that can define or update MQ resources.
	- For example, you might want the accounting administration team to be able to update or define queues that have an hlq of GL, ACCT but not CORP
	- It is not the same thing as command security
- **Profile format hlg.TYPE.resource\_name** 
	- Where TYPE is an MQ resource or object type, like QUEUE

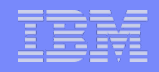

#### Command Resource Security Example

- To restrict all users from defining queues based on the GL, ACCT and COPR queue name hlq :
	- RDEFINE MQADMIN QML1.QUEUE.GL\* UACC(NONE)
	- RDEFINE MQADMIN QML1.QUEUE.ACCT\* UACC(NONE)
	- RDEFINE MQADMIN QML1.QUEUE.CORP\* UACC(NONE)
- IBM Soft $\overline{\mathsf{D}}$  for the  $\overline{\mathsf{C}}$  administration arouns to be able To add the user ID for the GL administration groups to be able to define and alter queues on queue manager QML1
	- PERMIT QML1.QUEUE.GL\* CLASS(MQADMIN) ID(GLADMIN) ACCESS(ALTER)

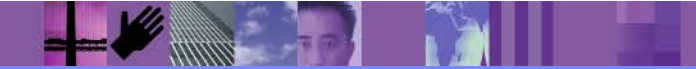

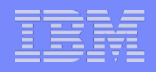

#### Message Level Controls - Alternate User ID

- **This is security at a message level**
- Controlled via a switch profile
- **If your applications populate the alternate user ID field in the** MQMD and want that ID used for security checking, this MQADMIN/MXADMIN profile is needed.
- **Alternate user ID checking is used for:** 
	- Queues
	- Processes
	- Namelists

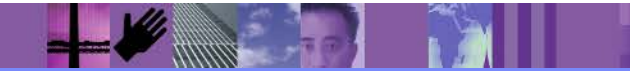

#### Message Level Controls - Context Security

- Context security is at the message level, based on MQMD fields
- Two parts
	- Identity User ID, Accounting Token, Application Identity token
	- IBM Software Group | Lotus software Group | Lotus software Group | Lotus Software Group | Lotus Software Group<br>| Lotus software Group | Lotus Software Group | Lotus Software Group | Lotus Software Group | Lotus Software G – Origin – Putting application type and name, put date and time, application origin data
- **Controlled via a switch profile**

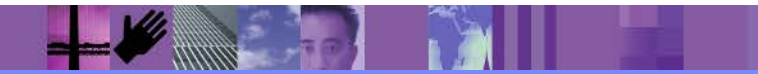

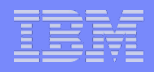

#### Connection Security

- The controls 'local' connections to the queue manager
	- Channel security, including CHLAUTH covered elsewhere
- **This is application connection security:**

– CICS

- Controls connections from CICS regions<br>• Prefile is bla CICS
- Profile is hlq.CICS
- IMS
	- Controls connections from IMS regions
	- Profile is hlq.IMS

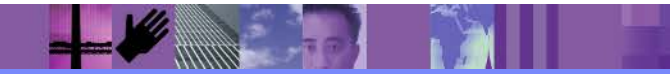

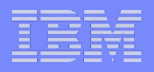

#### Connection Security

- Continued:
	- Batch
		- Controls connections from batch jobs, TSO, USS and DB2 stored procedures
		- Profile is hlq.BATCH
	- Channel Initiator
		- Critamic minute.<br>- Controls connections from the channel initiator address space

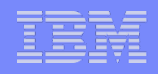

#### Connection Security Example

- To restrict all connections to queue manager QML1:
	- RDEFINE MQCONN QML1.BATCH UACC(NONE)
	- RDEFINE MQCONN QML1.CICS UACC(NONE)
	- RDEFINE MQCONN QML1.IMS UACC(NONE)
	- RDEFINE MQCONN QML1.CHIN UACC(NONE)
- To add the user ID for a CICS region to access queue manager QML1
	- PERMIT QML1.CICS CLASS(MQCONN) ID(MVS1CICS) ACCESS(READ)

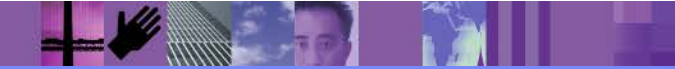

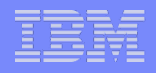

#### Command Security

- **Command security is used to control access to commands** 
	- Format is hlq.MQcommand.objecttype
	- regular application personnel should not. – For example, the application owner for Accounts Payable should be allowed to clear any queue that start with AP.\*\* something that should only be done in emergencies! But
		- The command profile for QML1 to activate control over the CLEAR QLOCAL command is: QML1.CLEAR.QLOCAL
		- Then the application owner must be given ALTER access to the queue profile PERMIT QML1.QUEUE.AP\*\* CLASS(MQADMIN) ID(APOWNER) ACCESS(ALTER)

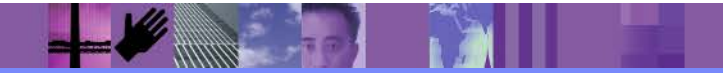

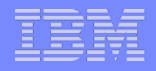

#### Object security

#### Dry enough for you yet???

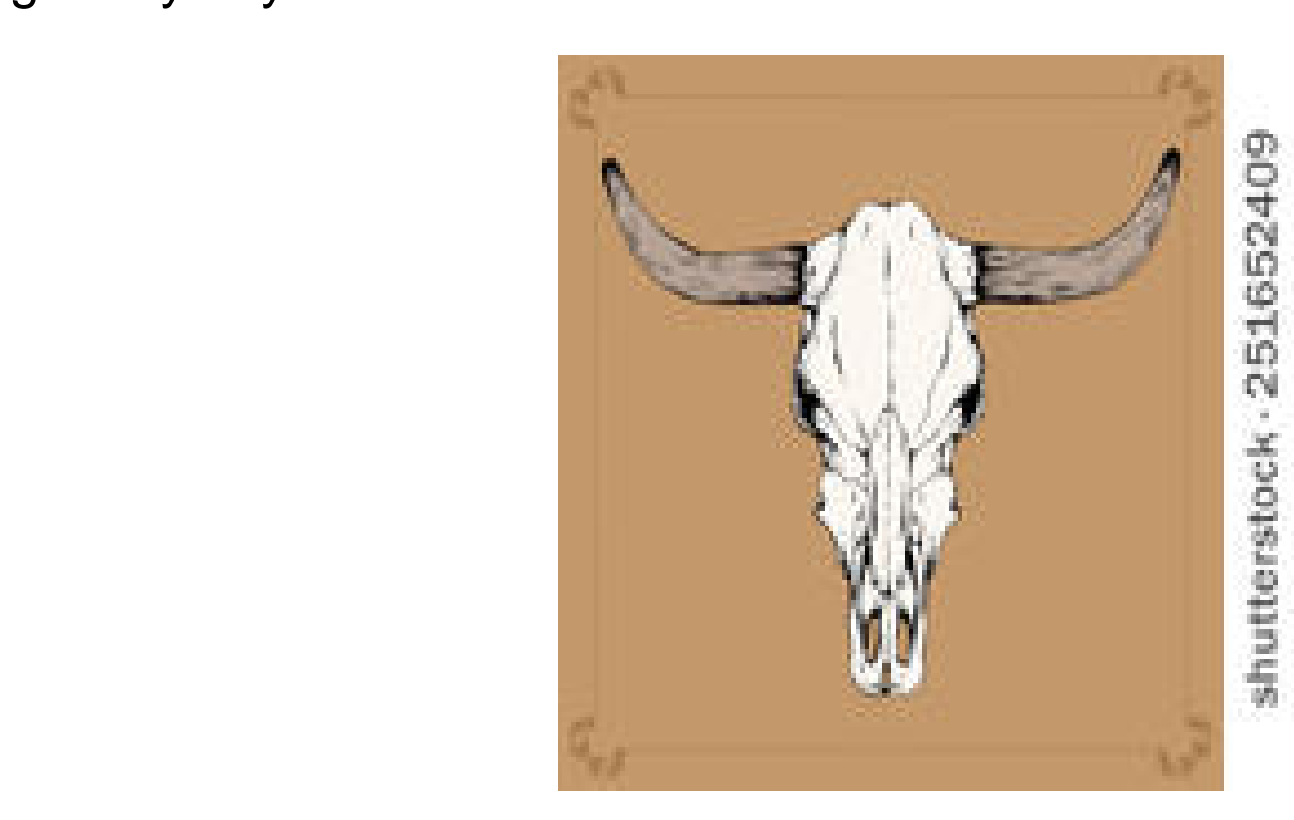

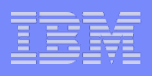

## Object Security - Queues

- Queue level security provides different levels of access for individual or groups of queues
- MQQUEUE or MXQUEUE profiles (MX is used for mixed case names)
- processing done in an MQPUT1 Queue security is checked during MQOPEN and the open
- Note that unlike distributed, PUT and GET access is not granular
	- Using QALIAS definitions with distinct GET and PUT inhibiting is used when needed
- **Profile format is hig.queue\_name**
- Queue profiles are generally the most numerous

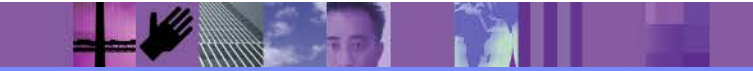

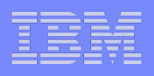

#### Queue Security - example

- **The generic high-level profile definition for the Accounts Payable** queues, this restricts all access to the queues: RDEFINE MQQUEUE QML1.AP.\*\* UACC(NONE)
- $\sum_{i=1}^{n}$ **To give anyone in the APROLES group put and get access:** PERMIT QML1.AP.\*\* CLASS(MQQUEUE) ID(APROLES) ACCESS(UPDATE)
- To only allow APADMIN to put messages to queue AP.UPDATE.PROVIDER:
	- Define the QALIAS DEFINE QALIAS(AP.ADMIN.UPDATE.PROVIDER) PUT(ENABLED) GET(DISABLED) TARGET('AP.UPDATE.PROVIDER')
	- Define the queue profile RDEFINE MQQUEUE QML1. ADMIN.UPDATE.PROVIDER UACC(NONE)

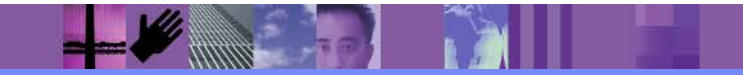

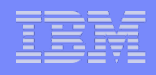

#### Process Security

- **Process level security provides or denies access for individual or** groups of processes
- MQPROC or MXPROC profiles (MX is used for mixed case names)
- APROLES group to execute a process that begins with AP, but An example of process security that will allow anyone in the no one else
	- Define the process profile RDEFINE MQPROC QML1.AP\* UACC(NONE)
	- Allow the APROLES ID access PERMIT QML1.AP\* CLASS(MQPROC) ID(APROLES) ACCESS(READ)

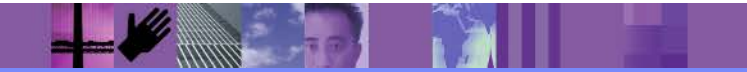

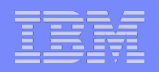

#### Namelist Security

**Essentially the same as process security.** 

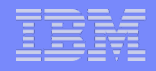

#### Topic Security

- WARNING: Topic security always looks for 'YES'.
	- Unlike most profiles where if the user is not allowed access at the most specific profile there is no further checking; topic security looks to more generic profiles looks for a positive.
- **Topic security uses two profiles:** 
	- hlq.PUBLISH.topicname
	- hlq.SUBSCRIBE.topicname
- The highest level topic, SYSTEM.BASE.TOPIC, should always be secured.
	- RDEFINE MXTOPIC QML1.PUBLISH.SYSTEM.BASE.TOPIC UACC(NONE)
	- RDEFINE MXTOPIC QML1.SUBSCRIBE.SYSTEM.BASE.TOPIC UACC(NONE)

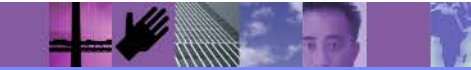

## Topic Security - Publications

- **Publication security is checked at MQOPEN time** 
	- Much like QUEUE security
	- For the TOPIC or the QALIAS
	- UPDATE access is required to publish
- $\blacksquare$  No access to queues is necessary

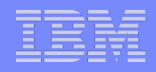

#### Topic Security - Subscriptions

- Subscriptions require access to both the topic and the queue being used as the target for the subscriptions.
	- If using managed subscriptions, then access to the model queue is required

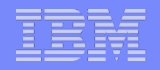

#### Who am I?

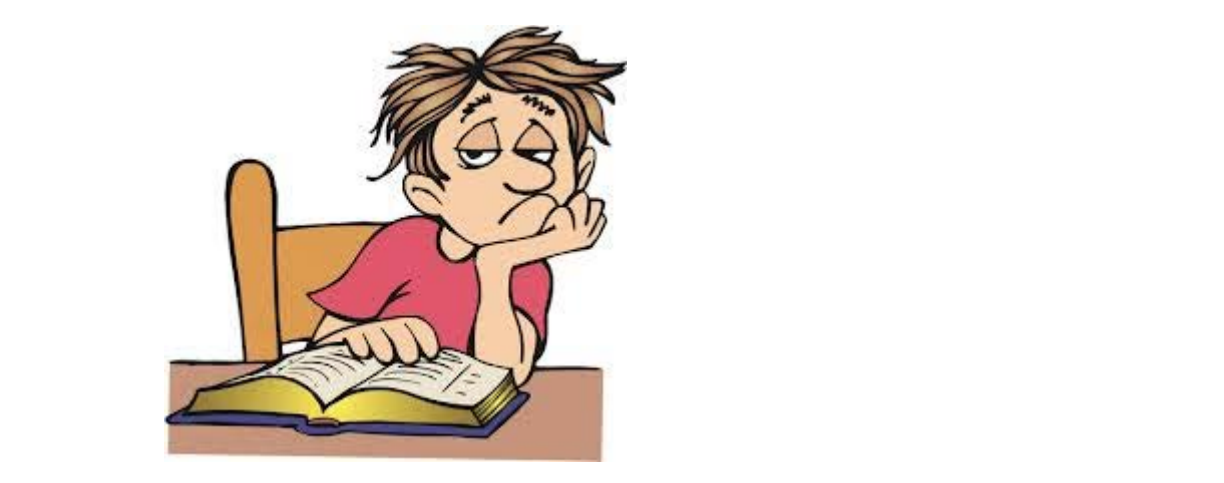

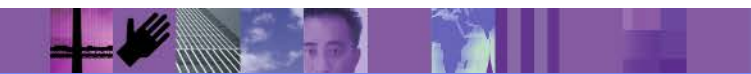

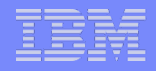

#### Who am I?

- $\blacksquare$  Who am I?
	- Not philosophical, but what ID is being used to connect to the queue manager or run the transaction?
		- And the answer is of course, it depends.

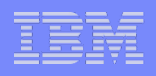

#### Batch User ID used

- **The user ID associated with the batch job is used for security** checking
	- The connection can be made via an MQCONN or MQCONNX
	- This can be:
		- The TSO user ID
		- The user ID assigned to a batch job by the USER JCL parameter
		- The user ID assigned to a started task by the STARTED class or the started procedures table

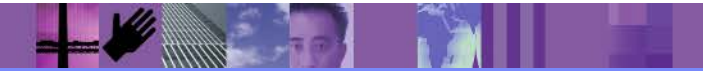

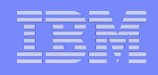

#### CICS ID used

- If MQCONN security is active, the ID used is either the ID associated with the CICS region, or the default ID defined for the CICS region could have a very high level of security
	- Note that a CICS transaction can issue an MQCONNX, but it does not allow additional security checking. If the CSP is sent an environment error is returned.
- $\Omega$  CICS trigoared transaction the ID used for the trigo **If using a CICS triggered transaction the ID used for the trigger** monitor transaction (CKTI)
	- The ID associated with the CICS region
	- The default user ID as defined
	- The ID of the user that issued the STARTCKTI command

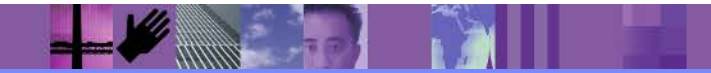

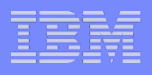

## CICS Bridge User ID used

- MQ CICS bridge security is more granular than triggered transactions.
- **If is based on** 
	- How the bridge monitor program is started
	- What level of checking is specified
- IBM Software Group of the Group of the Group is an **The MQ CICS Bridge is typically triggered, but there is no** requirement for this
	- If triggered, the user id used for security checking is based on a special value passed to the CICS Bridge monitor program defined on the MQ process definition

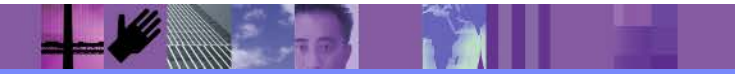

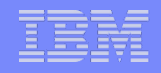

#### The MQ CICS Bridge User IDs

**The MQ process for the Bridge allows definition showing the AUTH** attribute in the user data.

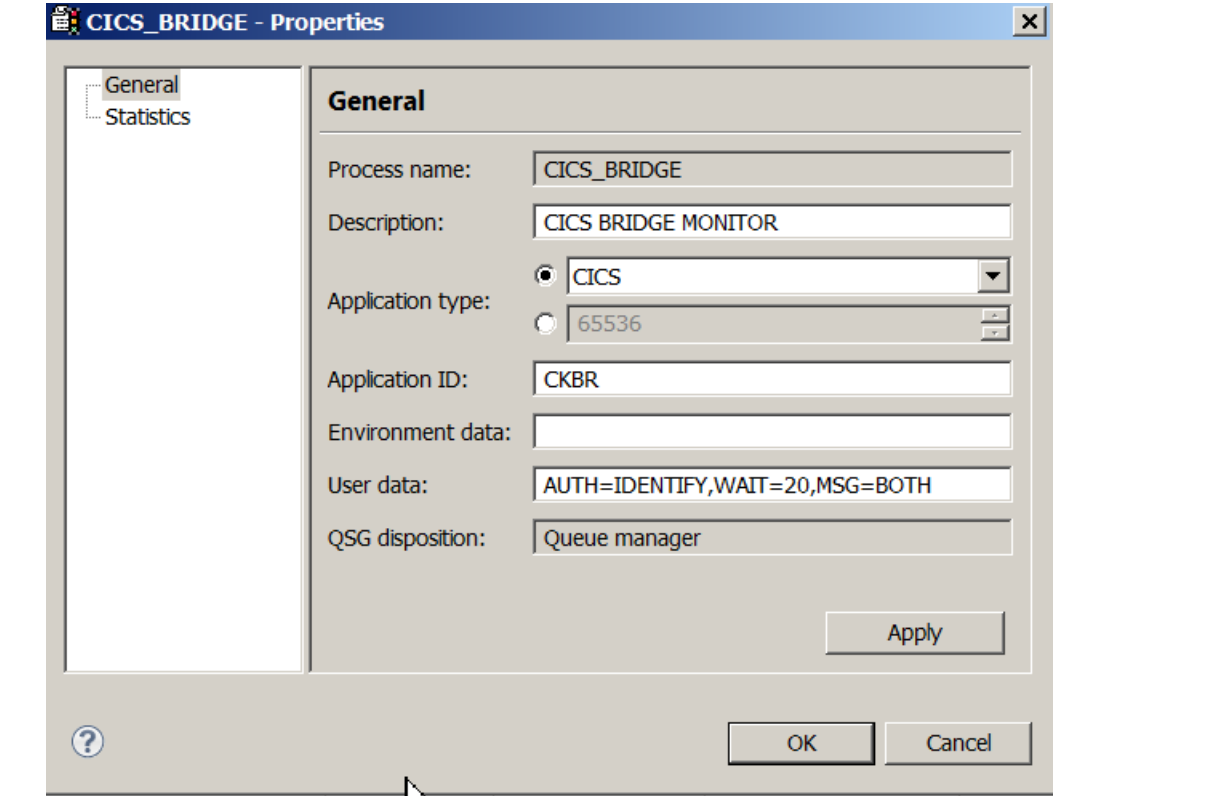

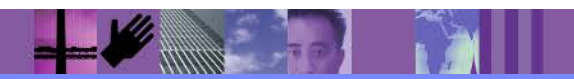

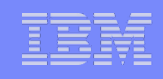

. . il

#### The MQ CICS Bridge – Queue definition • The sample MQ queue definition for the CICS bridge

# $\overline{a}$  and betacle of  $\overline{b}$

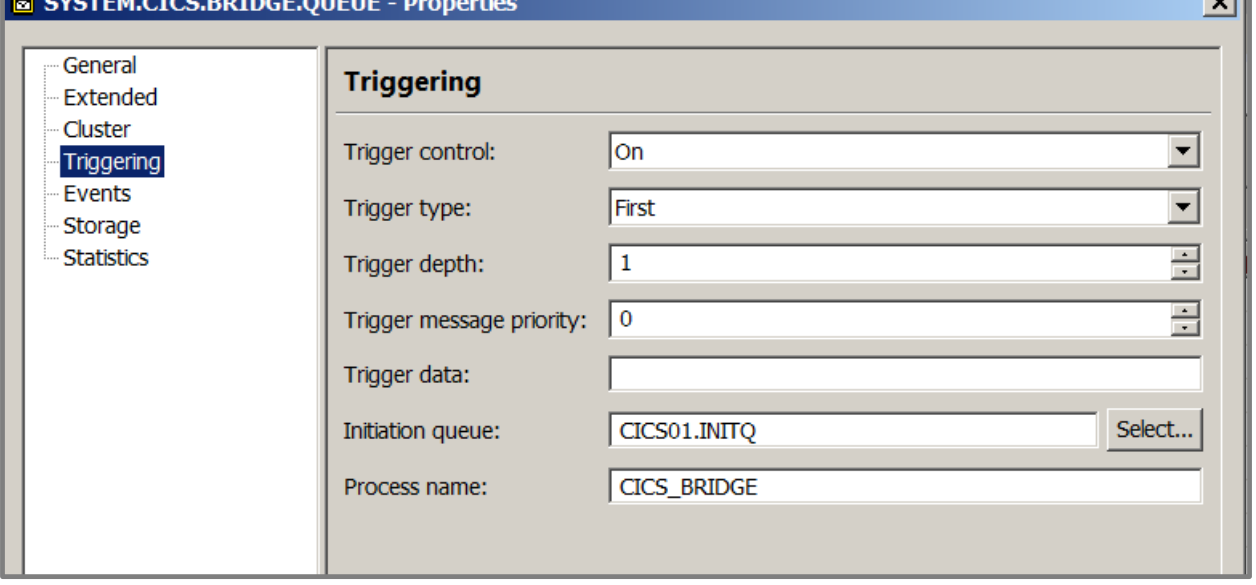

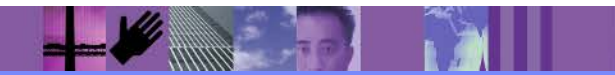

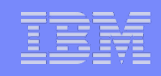

#### MQ CICS Bridge – Starting the bridge manually

- Starting the CICS Bridge from an 'green screen' is simple
- There are six parameters:
	- $-$  Q the name of the queue to be monitored, this defaults to SYSTEM.CICS.BRIDGE.QUEUE
	- AUTH the authority level, this defaults to LOCAL
	- I all the wait three formal distributions in the Software Software software in the CICS. IES loop the unit of  $\mu$  $-$  WAIT – the wait time for additional messages, tis defaults to unlimited
	- MSG whether messages are to go to the CICS JES log, the master terminal or both. Both is the default
	- PASSTKTA Defaults to this regions CICS applid. If supplied, this gives the applid to be used for validating the passticket
	- ROUTEMEM If messages expire, should they be sent to the queue manager dead letter queue. N for no is the default.

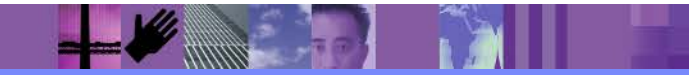

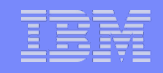

## The MQ CICS Bridge User IDs

- The AUTH value in the user data can have the following values:
	- LOCAL the default
		- CICS programs run by the bridge task are started with the CICS DFLTUSER user ID
	- IDENTIFY
		- The user ID from the message descriptor (MQMD) is used, there is no password checking
	- VERIFY\_UOW
		- IF MQMD.PutApplType is set to MQAT\_NO\_CONTEXT
			- It is the same as using LOCAL the CICS DFLTUSER user ID is used
		- Else
			- The bridge monitor verifies the user ID from the MQMD and the password from the CIH
			- All messages that follow are assumed to be for the same user ID and password.
	- VERIFY\_ALL
		- Like VERIFY UOW, except each message is checked individually

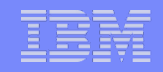

#### The MQ CICS Bridge User IDs

#### **Warning:**

– The bridge task will run under LOCAL authority when no user ID is passed in the MQMD or password in the MQCIH, even if you started the bridge monitor with a different authentication option

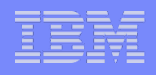

#### IMS - MQ ID used

**For requests coming from IMS regions to MQ, the ID the of the** IMS region is used when checking resource security

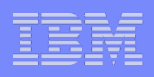

# IMS Bridge IDs used

- Security for IMS Bridge transaction is based on the setting of the SECURE OTMA command
	- NONE
		- No security checks are made
	- CHECK
		- The user id from the MQMD is used by IMS for security checking
		- An ACEE (Accessor Environment Element) is built in the IMS control region
	- FULL
		- Like the CHECK, an ACEE is built in both the control and dependent region
	- PROFILE
		- Like CHECK, the building of the ACEE in the dependent region is based on the SecurityScope field of the IIH header passed on the request

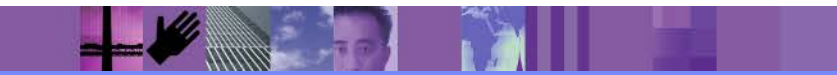

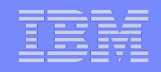

#### Queue Security checking done by the Bridge

- IMS Bridge Queue no checking is done for the MQGET
- **Putting a reply or a report message (COA, COD, etc.)** the user ID from the MQMD is used to check authority for putting to the queue
- Putting a message to the dead letter queue no checking is done

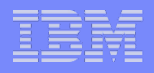

#### Finally – useful commands

**ESM command to refresh security changes (RACF example):** 

RACF SETROPTS RACLIST(classname) REFRESH

- **MQ Command REFRESH SECURITY** 
	- Used on both z/OS and distributed
		- Clears the security cache so that changes will be loaded and used
		- Options vary and the documentation is messy

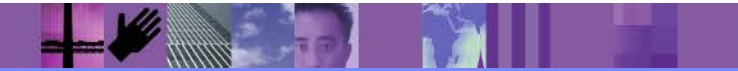

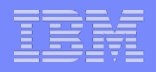

#### Advice & Summary

- **Security in MQ can get very complex** 
	- Use groups and generic profiles to reduce the number of definitions
	- Good naming standards are important
- **Production resources should always be secured**
- IBM Software Group and Survey of the Country of the Country of the Country of the Country of the Country of the Country of the Country of the Country of the Country of the Country of the Country of the Country of the Count Where possible – run all new security implementation in warning mode first

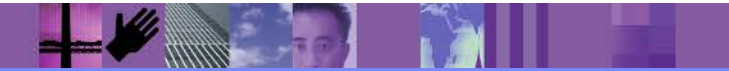